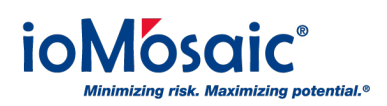

[Knowledgebase](https://support.iomosaic.com/kb) > [How To's](https://support.iomosaic.com/kb/how-to-s) > [SuperChems™](https://support.iomosaic.com/kb/superchems) > [Download and use ioViewer for](https://support.iomosaic.com/kb/articles/download-and-use-ioviewer-for-superchems) [SuperChems™](https://support.iomosaic.com/kb/articles/download-and-use-ioviewer-for-superchems)

## Download and use ioViewer for SuperChems<sup>™</sup>

Corporate Communications - 2018-04-01 - [Comments \(0\)](#page--1-0) - [SuperChems™](https://support.iomosaic.com/kb/superchems)

## **Reporting Utility**

ioViewer is a free reporting utility developed to meet the demand for an expanding user base tapping into and analyzing the vast and dynamic data produced by SuperChems™. ioViewer allows the users to generate and view reports from any version of SuperChems™, including SuperChems™ for DIERS and DIERS Lite. Minimal training is required.

## **Free Download**

[Click Here to download ioViewer installer.](https://www.iomosaic.com/resources/downloads/downloads-detail/docs/default-source/downloads/ioviewer) A brief tutorial is available (under 2 minutes), demonstrating step-by-step instructions for using ioViewer.

To download, you must become a registered www.ioMosaic.com site user. After you register, you will receive an email with a login username and password.